## <span id="page-0-0"></span>mSAT: A Modular SAT Solver

Guillaume Bury October 2, 2017

Université Paris Diderot; Inria; LSV, ENS Cachan

# <span id="page-1-0"></span>[Introduction](#page-1-0)

- SAT/SMT Solving library in OCaml
- Modular: provide your own theory
- Proof producing: check your proofs in Coq
- Forked from Alt-Ergo-Zero
- Imperative design
- Functorized for modularity
- Generative functors

[Introduction](#page-1-0)

[SAT Solving](#page-5-0)

[The SAT Algorithm](#page-7-0)

[Some examples](#page-10-0)

[SMT Solving](#page-31-0)

[SMT Algorithm](#page-32-0)

[Building your own SMT](#page-37-0)

[Conclusion](#page-42-0)

<span id="page-5-0"></span>[SAT Solving](#page-5-0)

## Input A set of clauses of propositional formulas, for instance:

$$
P \wedge (\neg P \vee Q) \wedge (\neg P \vee \neg Q)
$$

Output Either:

- A model of the input clauses
- A proof the the clauses are unsatisfiable

<span id="page-7-0"></span>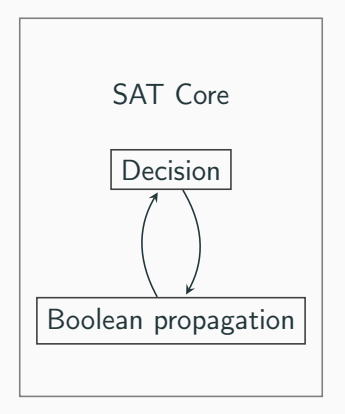

Figure 1: Simplified SAT Solver architecture

- Maintain a partial propositional model
- Propagation
	- If there exists a clause  $C = a \vee c_1 \vee \ldots \vee c_n$ , where every  $c_i \rightsquigarrow \perp$  in the current partial model, then add  $a \rightsquigarrow_C \perp$  to the model
	- Record the clause  $C$  as the reason for the propagation of  $a$
- Decision
	- When no propagation is possible
	- Choose an unassigned litteral a
	- Add  $a \mapsto \top$  to the model
- When there is a clause  $C = c_1 \vee \ldots \vee c_n$ , where every  $c_i \mapsto \perp$ , begin analyzing with current clause C
- Walk back the propagations/decisions from most recent
- If the currently looked at atom is:
	- Not part of the current clause, continue
	- part of the current clause, and propagated by a clause  $D$ , perform a resolution between the current clause and D:

$$
\frac{C \vee p \qquad \neg p \vee D}{C \vee D}
$$

- <span id="page-10-0"></span>•  $C_1 = \neg p(a) \lor p(b), C_2 = \neg p(a) \lor \neg p(b)$
- Problem: find a model or a proof of false

- $C_1 = \neg p(a) \lor p(b), C_2 = \neg p(a) \lor \neg p(b)$
- Problem: find a model or a proof of false
- Decision:  $p(a) \mapsto \top$

- $C_1 = \neg p(a) \lor p(b), C_2 = \neg p(a) \lor \neg p(b)$
- Problem: find a model or a proof of false
- Decision:  $p(a) \mapsto \top$
- Propagation in  $C_1 = \neg p(a) \lor p(b)$ :  $p(b) \leadsto_{C_1} \top$

- $C_1 = \neg p(a) \lor p(b), C_2 = \neg p(a) \lor \neg p(b)$
- Problem: find a model or a proof of false
- Decision:  $p(a) \mapsto \top$
- Propagation in  $C_1 = \neg p(a) \lor p(b)$ :  $p(b) \leadsto_{C_1} \top$
- Conflict:  $C_2 = \neg p(a) \vee \neg p(b)$  not satisfied

- $C_1 = \neg p(a) \lor p(b), C_2 = \neg p(a) \lor \neg p(b)$
- Problem: find a model or a proof of false
- Decision:  $p(a) \mapsto \top$
- Propagation in  $C_1 = \neg p(a) \lor p(b)$ :  $p(b) \leadsto_{C_1} \top$
- Conflict:  $C_2 = \neg p(a) \vee \neg p(b)$  not satisfied
- Resolution between  $C_2 = \neg p(a) \vee \neg p(b)$  and  $C_1 = \neg p(a) \lor p(b)$

- $C_1 = \neg p(a) \lor p(b), C_2 = \neg p(a) \lor \neg p(b)$
- Problem: find a model or a proof of false
- Decision:  $p(a) \mapsto \top$
- Propagation in  $C_1 = \neg p(a) \lor p(b)$ :  $p(b) \leadsto_{C_1} T$
- Conflict:  $C_2 = \neg p(a) \vee \neg p(b)$  not satisfied
- Resolution between  $C_2 = \neg p(a) \vee \neg p(b)$  and  $C_1 = \neg p(a) \lor p(b)$
- New clause :  $C_3 = \neg p(a)$ , backtrack to before decision.

- $C_1 = \neg p(a) \lor p(b), C_2 = \neg p(a) \lor \neg p(b)$
- Problem: find a model or a proof of false
- Decision:  $p(a) \mapsto \top$
- Propagation in  $C_1 = \neg p(a) \lor p(b)$ :  $p(b) \leadsto_{C_1} T$
- Conflict:  $C_2 = \neg p(a) \vee \neg p(b)$  not satisfied
- Resolution between  $C_2 = \neg p(a) \vee \neg p(b)$  and  $C_1 = \neg p(a) \vee p(b)$
- New clause :  $C_3 = \neg p(a)$ , backtrack to before decision.
- Propagation:  $p(a) \rightsquigarrow_C \perp$

- $C_1 = \neg p(a) \lor p(b), C_2 = \neg p(a) \lor \neg p(b)$
- Problem: find a model or a proof of false
- Decision:  $p(a) \mapsto \top$
- Propagation in  $C_1 = \neg p(a) \lor p(b)$ :  $p(b) \leadsto_{C_1} T$
- Conflict:  $C_2 = \neg p(a) \vee \neg p(b)$  not satisfied
- Resolution between  $C_2 = \neg p(a) \vee \neg p(b)$  and  $C_1 = \neg p(a) \vee p(b)$
- New clause :  $C_3 = \neg p(a)$ , backtrack to before decision.
- Propagation:  $p(a) \rightsquigarrow_C \perp$
- Decision:  $p(b) \mapsto \top$

- $C_1 = \neg p(a) \lor p(b), C_2 = \neg p(a) \lor \neg p(b)$
- Problem: find a model or a proof of false
- Decision:  $p(a) \mapsto \top$
- Propagation in  $C_1 = \neg p(a) \lor p(b)$ :  $p(b) \leadsto_{C_1} T$
- Conflict:  $C_2 = \neg p(a) \vee \neg p(b)$  not satisfied
- Resolution between  $C_2 = \neg p(a) \vee \neg p(b)$  and  $C_1 = \neg p(a) \lor p(b)$
- New clause :  $C_3 = \neg p(a)$ , backtrack to before decision.
- Propagation:  $p(a) \rightsquigarrow_C \perp$
- Decision:  $p(b) \mapsto \top$
- Propagation (nothing to do)

- $C_1 = \neg p(a) \lor p(b), C_2 = \neg p(a) \lor \neg p(b)$
- Problem: find a model or a proof of false
- Decision:  $p(a) \mapsto \top$
- Propagation in  $C_1 = \neg p(a) \lor p(b)$ :  $p(b) \leadsto_{C_1} \top$
- Conflict:  $C_2 = \neg p(a) \vee \neg p(b)$  not satisfied
- Resolution between  $C_2 = \neg p(a) \vee \neg p(b)$  and  $C_1 = \neg p(a) \vee p(b)$
- New clause :  $C_3 = \neg p(a)$ , backtrack to before decision.
- Propagation:  $p(a) \rightsquigarrow_{C_3} \bot$
- Decision:  $p(b) \mapsto \top$
- Propagation (nothing to do)
- Model Found !

- $C_0 = p(a)$ ,  $C_1 = \neg p(a) \lor p(b)$ ,  $C_3 = \neg p(a) \lor \neg p(b)$
- Problem: find a model or a proof of false
- $C_0 = p(a)$ ,  $C_1 = \neg p(a) \lor p(b)$ ,  $C_3 = \neg p(a) \lor \neg p(b)$
- Problem: find a model or a proof of false
- Propagation:  $p(a) \mapsto_{C_0} T$
- $C_0 = p(a)$ ,  $C_1 = \neg p(a) \lor p(b)$ ,  $C_3 = \neg p(a) \lor \neg p(b)$
- Problem: find a model or a proof of false
- Propagation:  $p(a) \mapsto_{C_0} T$
- Propagation in  $C_1 = \neg p(a) \lor p(b)$ :  $p(b) \leadsto_{C_1} \top$
- $C_0 = p(a)$ ,  $C_1 = \neg p(a) \lor p(b)$ ,  $C_3 = \neg p(a) \lor \neg p(b)$
- Problem: find a model or a proof of false
- Propagation:  $p(a) \mapsto_{C_0} T$
- Propagation in  $C_1 = \neg p(a) \lor p(b)$ :  $p(b) \leadsto_{C_1} T$
- Conflict:  $C_2 = \neg p(a) \vee \neg p(b)$  not satisfied
- $C_0 = p(a)$ ,  $C_1 = \neg p(a) \lor p(b)$ ,  $C_3 = \neg p(a) \lor \neg p(b)$
- Problem: find a model or a proof of false
- Propagation:  $p(a) \mapsto_{C_0} T$
- Propagation in  $C_1 = \neg p(a) \lor p(b)$ :  $p(b) \leadsto_{C_1} T$
- Conflict:  $C_2 = \neg p(a) \vee \neg p(b)$  not satisfied
- Resolution between  $C_2 = \neg p(a) \vee \neg p(b)$  and  $C_1 = \neg p(a) \lor p(b)$
- $C_0 = p(a)$ ,  $C_1 = \neg p(a) \lor p(b)$ ,  $C_3 = \neg p(a) \lor \neg p(b)$
- Problem: find a model or a proof of false
- Propagation:  $p(a) \mapsto_{C_0} T$
- Propagation in  $C_1 = \neg p(a) \lor p(b)$ :  $p(b) \leadsto_{C_1} T$
- Conflict:  $C_2 = \neg p(a) \vee \neg p(b)$  not satisfied
- Resolution between  $C_2 = \neg p(a) \vee \neg p(b)$  and  $C_1 = \neg p(a) \lor p(b)$
- Resolution between  $T_1 = \neg p(a)$  and  $C_0 = p(a)$
- $C_0 = p(a)$ ,  $C_1 = \neg p(a) \lor p(b)$ ,  $C_3 = \neg p(a) \lor \neg p(b)$
- Problem: find a model or a proof of false
- Propagation:  $p(a) \mapsto_{C_0} T$
- Propagation in  $C_1 = \neg p(a) \lor p(b)$ :  $p(b) \leadsto_{C_1} T$
- Conflict:  $C_2 = \neg p(a) \vee \neg p(b)$  not satisfied
- Resolution between  $C_2 = \neg p(a) \vee \neg p(b)$  and  $C_1 = \neg p(a) \lor p(b)$
- Resolution between  $T_1 = \neg p(a)$  and  $C_0 = p(a)$
- Empty clause  $C_4 = \perp$  reached
- $C_0 = p(a)$ ,  $C_1 = \neg p(a) \lor p(b)$ ,  $C_3 = \neg p(a) \lor \neg p(b)$
- Problem: find a model or a proof of false
- Propagation:  $p(a) \mapsto_{C_0} T$
- Propagation in  $C_1 = \neg p(a) \lor p(b)$ :  $p(b) \leadsto_{C_1} T$
- Conflict:  $C_2 = \neg p(a) \vee \neg p(b)$  not satisfied
- Resolution between  $C_2 = \neg p(a) \vee \neg p(b)$  and  $C_1 = \neg p(a) \lor p(b)$
- Resolution between  $T_1 = \neg p(a)$  and  $C_0 = p(a)$
- Empty clause  $C_4 = \perp$  reached
- Input problem is unsatisfiable

```
(* Module initialization *)module Sat = Msat.Sat.Make()
module E = Msat.Sat.Expr (* expressions *)
module F = Msat. Tseitin. Make(F).
(* We create here two distinct atoms *)
let a = F. fresh ()let b = E. make 1
```
(\* Let's create some formulas \*) let  $p = F$ .make\_atom a let  $q = F.\text{make\_atom}$  b let  $r = F.\text{make\_and}$  [p; q] let  $s = F.\text{make\_or}$  [F.make\_not p; F.make\_not q]

let  $() = Sat \nasume (F \nasene \n $cf \nr$ )$  $let = Sat.\,solve$  ()  $(* Should return (Sat.Sat) *)$ 

let  $() = Sat \nasume (F \nasene \nch (F \nasene)$  $let = Sat.solve$  ()  $(* Should return (Sat.Unsat_) *)$ 

## SAT Solving - proofs

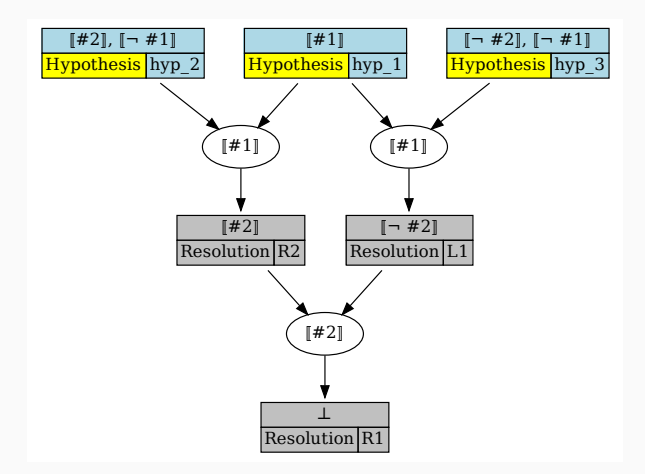

<span id="page-31-0"></span>[SMT Solving](#page-31-0)

<span id="page-32-0"></span>Input A set of clauses of first-order formulas, for instance:

$$
(a = b) \land (a \ll b) \land (a \ll b) \land (a = c \lor a = d)
$$

Output Either:

- A model of the input clauses
- A proof the the clauses are unsatisfiable

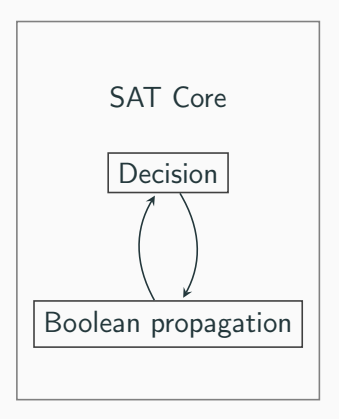

Figure 2: Simplified SAT/SMT Solver architecture

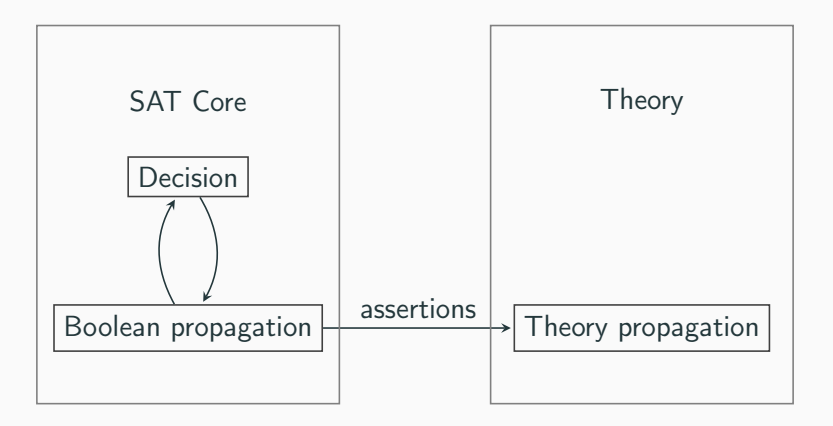

Figure 2: Simplified SAT/SMT Solver architecture

- Leafs can be either:
	- A Hypothesis
	- A Theory lemma
- A theory lemma is a tautology in the theory, for instance:
	- Equality reflexivity: Lemma =  $(a = a)$
	- Equality transitivty: Lemma =  $\neg(a = b) \vee \neg(b = c) \vee (a = c)$
	- Equality substitution: Lemma =  $\neg(a = b) \vee (f(a) = f(b))$

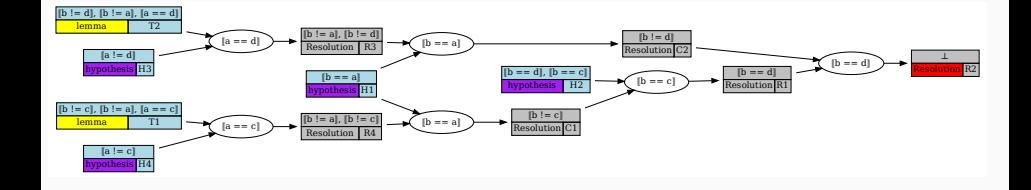

```
module Make
    (F : Formula_intf.S)
    (Th : Theory\_intf.S with type formula = F.tand type proof = F.proot)
    (Dummy: sig end) :
  S with type St.formula = F.tand type St.proot = F.proot
```
### The Formula interface

```
type negated = Negated | Same_sign
```

```
module type S = sigtype t
 type proof
```

```
val hash : t \rightarrow intval equal : t \rightarrow t \rightarrow bool
val print : Format.formatter \rightarrow t \rightarrow unit
```

```
val dummy : t
  val neg : t \rightarrow tval norm : t \rightarrow t * negated
end
```

```
type ('f, 'p) res = Sat | Unsat of 'f list * 'p
type 'f slice = { start:int; length:int; get:int -> 'f }
module type S = sigtype f (** formulas *)
  type proof
  type level
  val dummy : level
  val current_level : unit -> level
  val backtrack : level -> unit
  val assume : (f, \text{ proof}) slice \rightarrow (f, \text{ proof}) res
  val if_sat : (f, proof) slice \rightarrow (f, proof) res
end
```

```
type 'f sat_state =
  \{ eval : 'f \rightarrow bool: ... \}
```

```
type ('c,'p) unsat_state =
  { conflict: unit \rightarrow 'c; proof : unit \rightarrow 'p }
```

```
type res = Sat of formula sat_state
         | Unsat of (clause, proof) unsat_state
```

```
val assume : ?tag:int -> atom list list -> unit
```
val solve : ?assumptions:atom list -> unit -> res

- Dot output
- Forma Coq output

# <span id="page-42-0"></span>[Conclusion](#page-42-0)

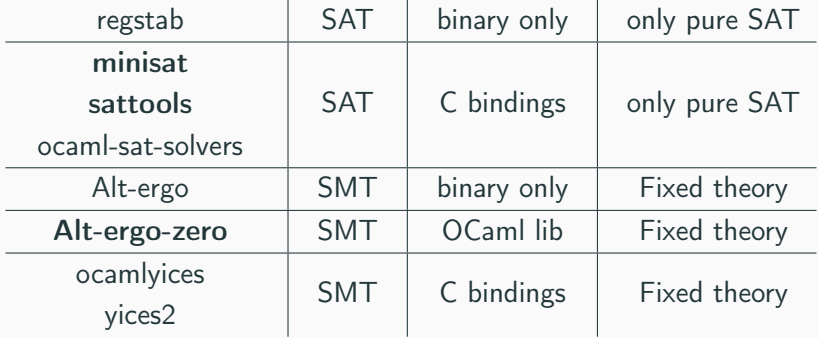

## Performances

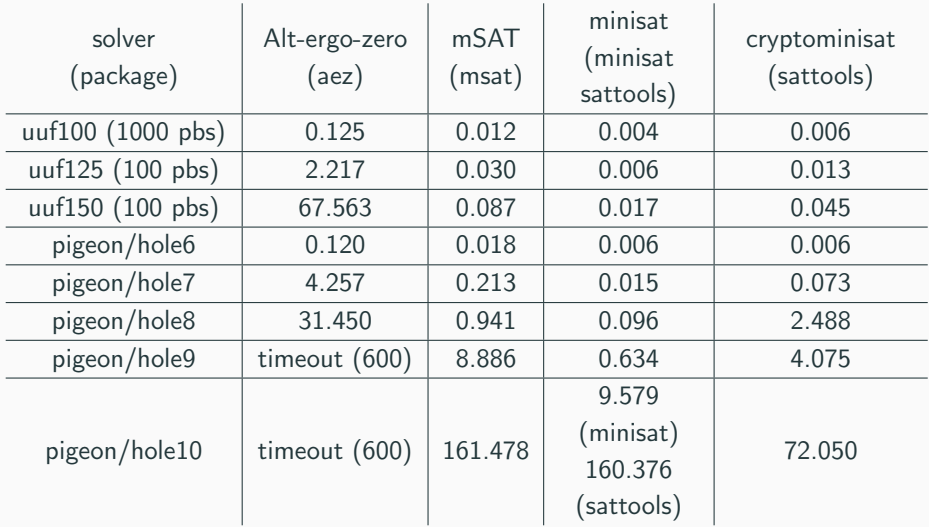

- Pure OCaml SAT Solver
- Decent performances
- Modular
- Proof producing (Coq, and soon Dedukti)
- Available on opam, and on github: https://github.com/Gbury/mSAT

```
type proof
and proofnode = \{conclusion : clause;
  step : step;
}
and step =Hypothesis
   Assumption
   Lemma of lemma
   Duplicate of proof * atom list
   Resolution of proof * proof * atom
(** The type of reasoning steps allowed in a proof. *)
```